Інтернет радіо ("Internet radio")

Автор: студент 4-го курсу, групи ДА-21 ННК «ІПСА» НТУУ «КПІ» Шеренковський Артем Олегович Науковий керівник: Гіоргізова-Гай Вікторія Шалвівна

#### Мета

Встановлення та налаштування медіа серверу для Інтернет радіомовлення, до якого можна підключати аудіо потоки, що йдуть від різних радіостанцій, а також власний потік.

#### Актуальність задачі

Тема роботи актуальна у зв'язку з тим, що з появою можливості передачі аудіо через мережу, стало поширюватись як комерційне так і некомерційне застосування технологій Інтернет радіомовлення. Аудиторія слухачів онлайн радіо постійно зростає.

#### Завдання

- Розглянути принцип побудови Інтернет-радіо.
- Провести аналіз програмного забезпечення для Інтернет-радіо.
- Провести аналіз вимог до сервісу, розробити план робіт для його реалізації.
- Реалізувати сервіс Інтернет радіо в мережі кафедри СП.

#### Архітектура Інтернет радіо

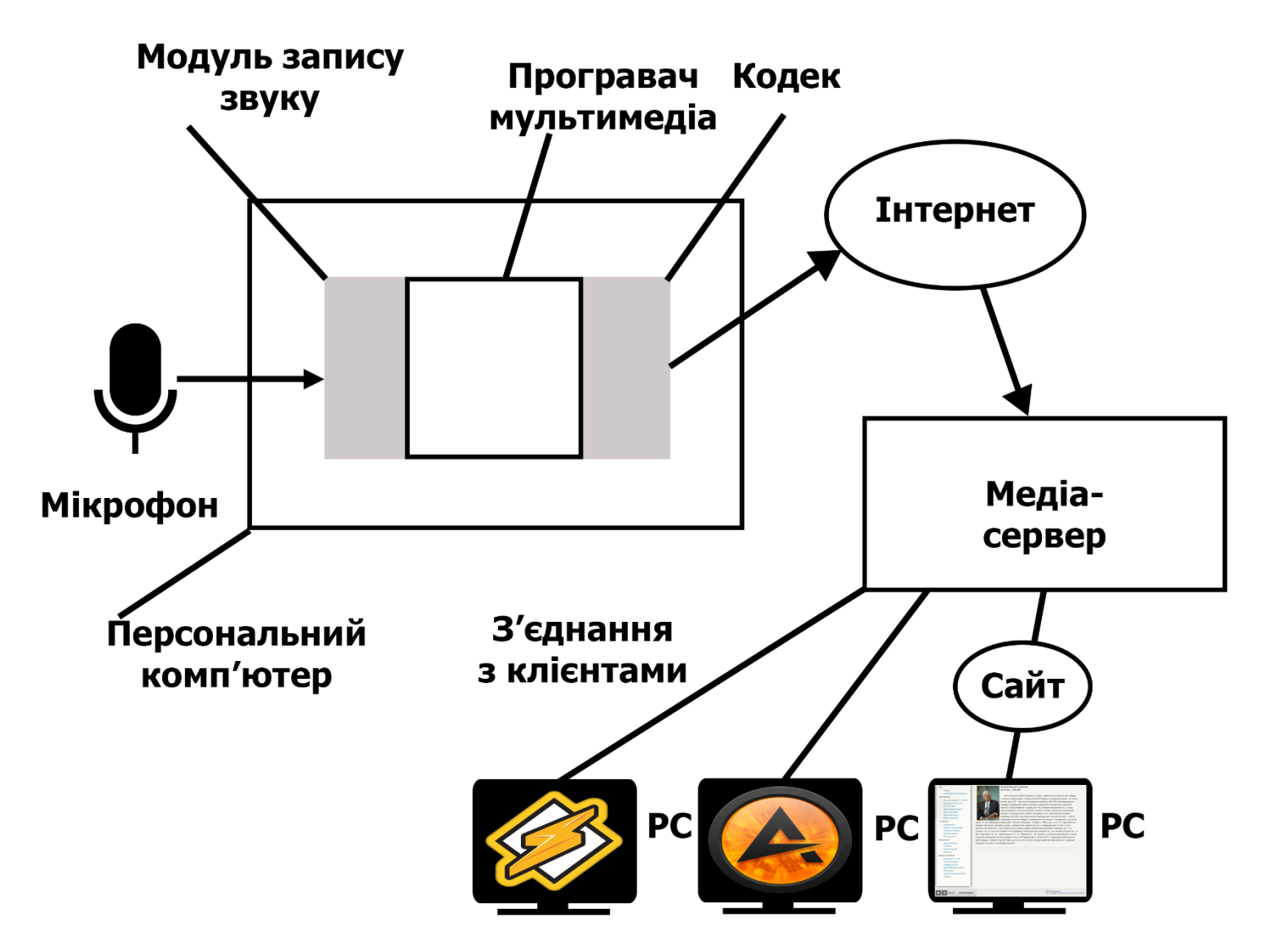

### Програмне забезпечення для створення аудіо потоку

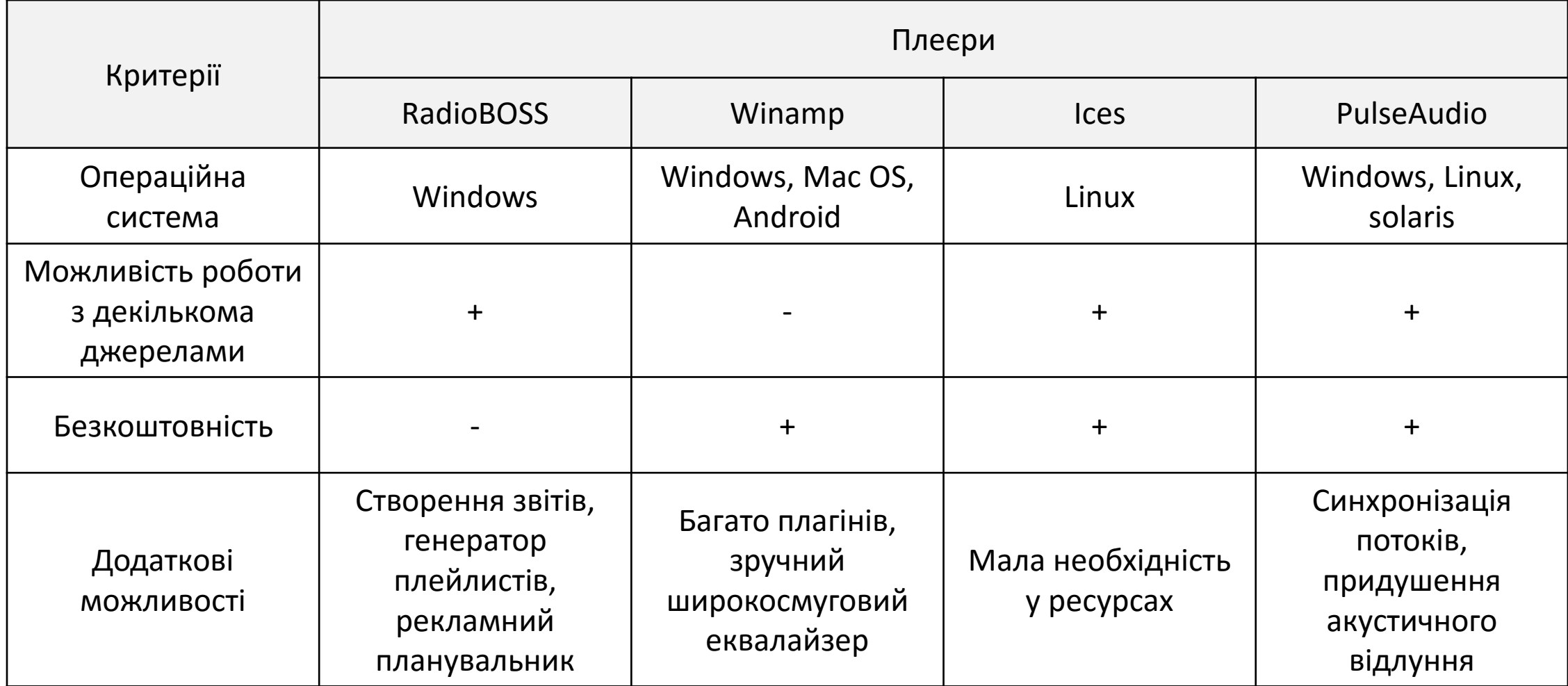

### Програмне забезпечення медіа серверу

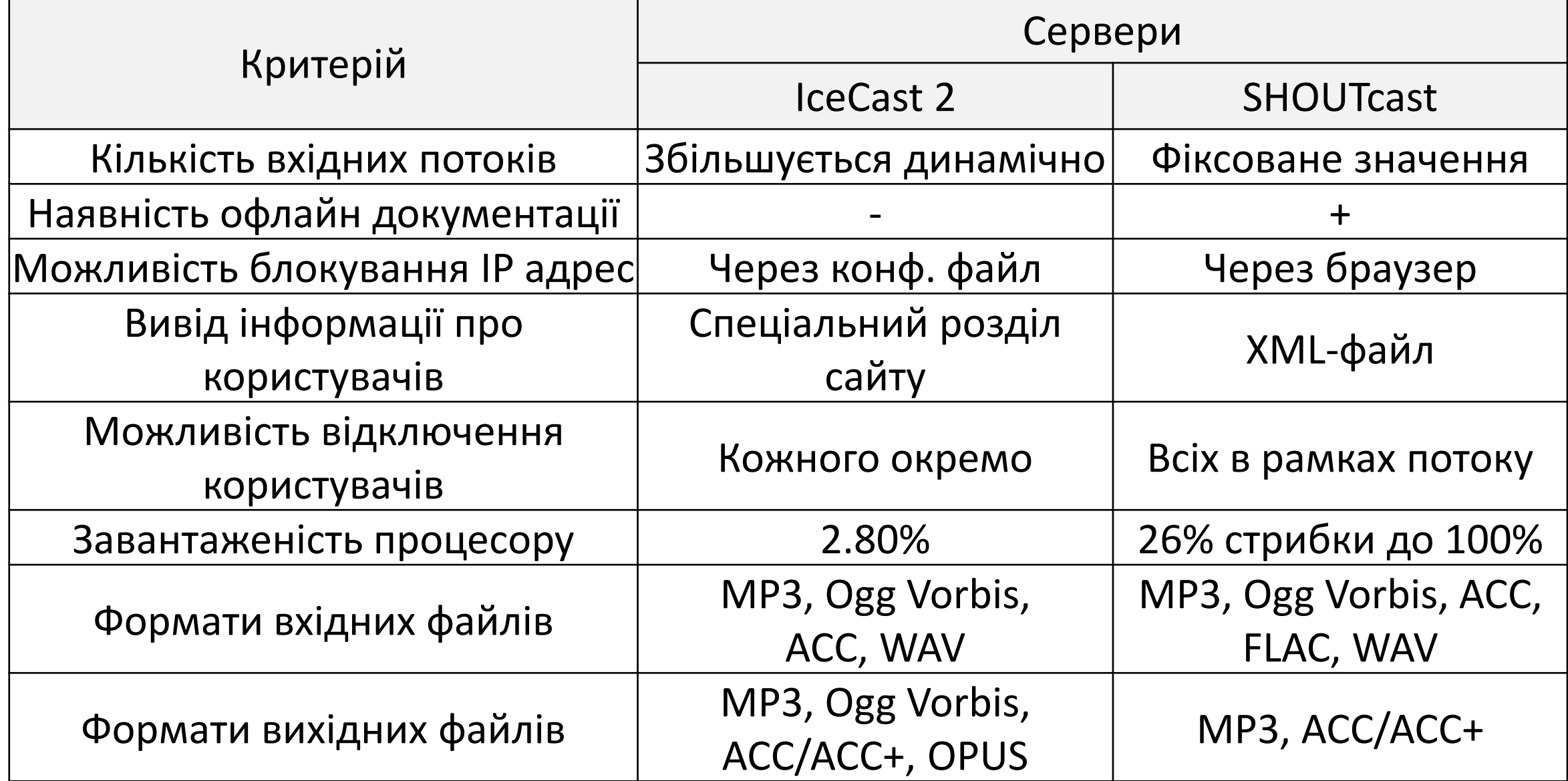

## **Програвачі**

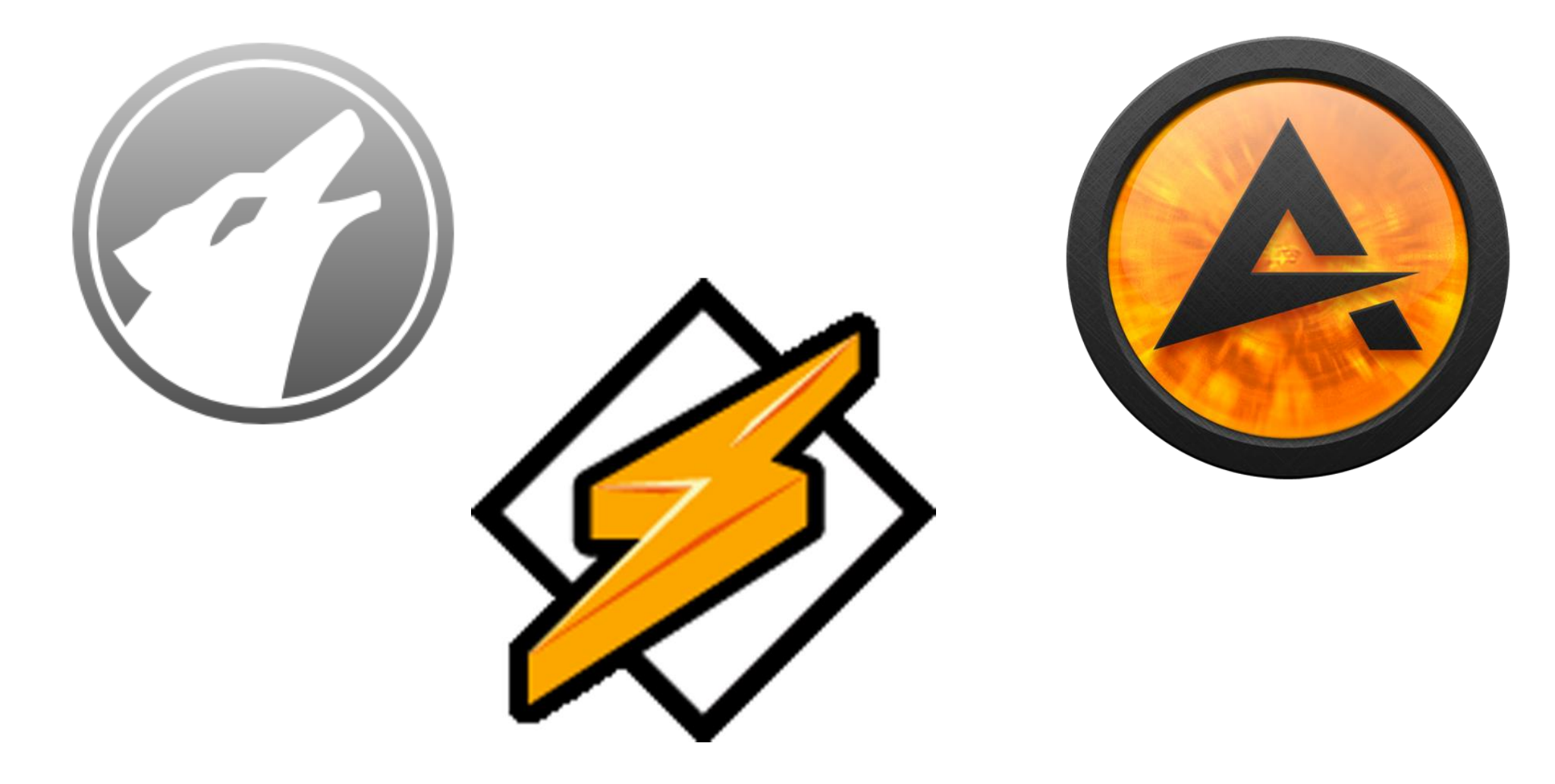

#### Аналіз вимог до сервісу

- Медіа сервер повинен мати можливість встановлення на ОС Linux.
- Модуль повинен бути сумісним із Joomla! Версії 1.5.25.
- Сервер повинен надійно функціонувати при одночасному підключенні ≤ 100 слухачів.

#### План робіт

- Завантажити та встановити медіа сервер.
- Налаштувати конфігураційний файл медіа серверу.
- Завантажити та встановити радіо модуль на сайт кафедри.
- Налаштувати модуль на встановлений медіа сервер.

### Настройка серверної частини

#### <limits>

<clients>100</clients> <sources>10</sources> <queue-size>524288</queue-size> <client-timeout>30</client-timeout> <header-timeout>15</header-timeout> <source-timeout>10</source-timeout>  $\langle$ burst-on-connect $>1$  $\langle$ burst-on-connect $>$  $\langle$ burst-size $> 65535 \langle$ burst-size $>$ </limits>

#### <authentication>

<source-password>pass</source-password> <relay-password>hackme</relay-password>  $\alpha$ dmin-user $\alpha$ dmin $\alpha$ dmin-user $\alpha$ <admin-password>word</admin-password>  $\alpha$   $\alpha$   $\beta$   $\alpha$   $\beta$   $\beta$   $\beta$   $\beta$   $\alpha$   $\beta$   $\gamma$   $\alpha$   $\beta$   $\gamma$   $\alpha$   $\beta$   $\gamma$   $\alpha$   $\beta$   $\gamma$ 

<listen-socket>  $\textdegree$ </listen-socket>

#### Настройка клієнтської частини

#### Представлена модулем SHOUTcast Radio Player

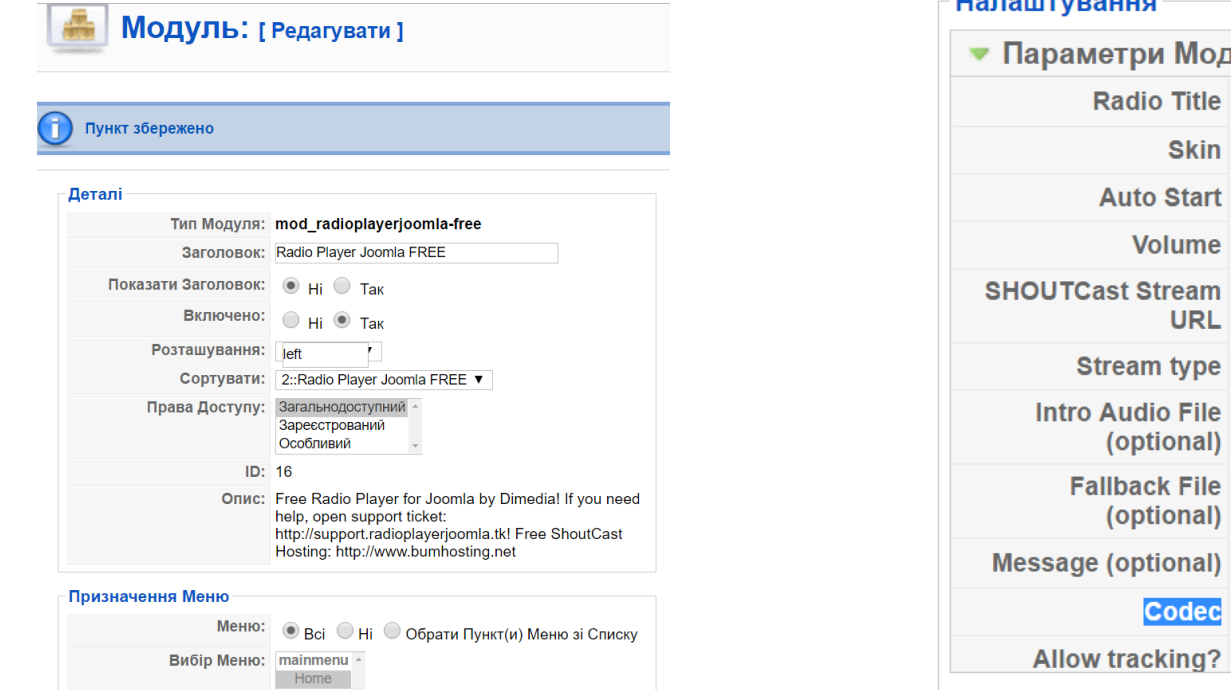

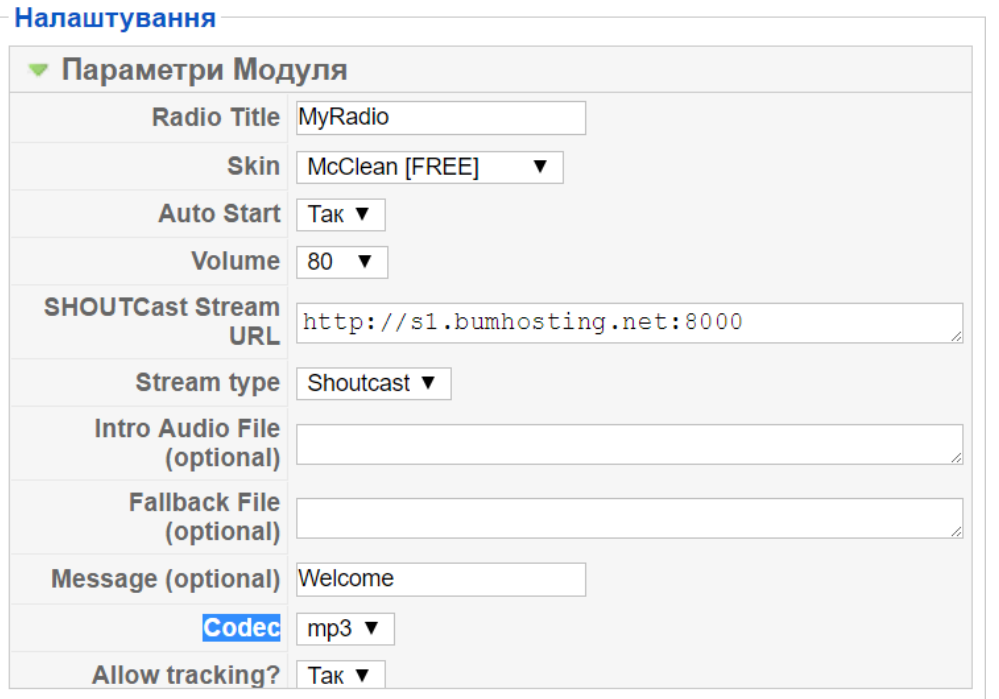

### Результати

За результатами тестування медіа сервер і модуль на сайті кафедри СП працюють відповідно з вимогами поставленими до сервісу Інтернет радіо.

http://radiokpi.cad.ntu-kpi.kiev.ua

Усім Новини Попередній запис абітурієнтів Абітурієнтам Чому слід обирати СП (САПР)? Бакалавр (на базі 11 кл.) Вступ на 5 курс Заочна форма навчання Друга вища освіта Працевлаштування Відгуки випускників Студентам Розклад занять Навчальна документація Студентські публікації Дипломні проекти Опис дисциплін Викладачам Графік зайнятості Публікації Сайти викладачів Викладачі Корисні посилання Бібліотека НТУУ "КПІ" Студентська рада Конференція САІТ NetALLTED Моделювання ГРІД Україна Сумісна лабораторія Melexis E-campus

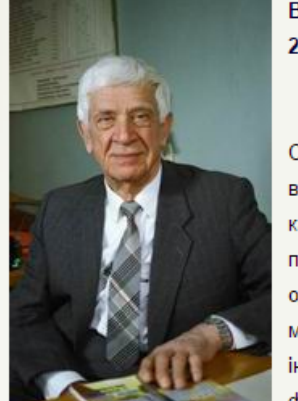

#### Віталий Петрович Сігорський 22.11.1922 - 13.08.2007

Ім'я Сигорського Віталія Петровича є одним з найвизначніших імен в історії кафедри Системного проектування. Сигорський Віталій Петрович був видатним вченим, що стояв у витоків ідеї САПР. Саме під його керуванням протягом 1964-1970 років формувалась кафедра. Кафедра здійснювала підготовку спеціалістів по спеціалізації "електронні пристрої систем управління" спеціальності 0612 ("Промислова електроніка") у складі однієї академічної групи (25 студентів). Почались і активно проводились дослідження методів і алгоритмів аналізу лінійних електронних схем, перетворювачів графічної інформації для ЕОМ, масштабно-часових перетворювачів сигналів та іншого. У цей час формувався колектив кафедри і створювалися його традиції. Слід відзначити, що це був

період, по суті, відродження спеціалізаціїі "Технічної електроніки", створеної у 1956 р. доц., д.т.н. С.В. Свечніковим на кафедрі "електронних приладів" (сьогодні - академік НАН, директор Інституту напівпровідників). В 1962 р. (після переходу Свечнікова С.В. у НАН України) була створена кафедра "Промислова електроніка" (завідувач доц., к.т.н Руденко С.В.), в складі якої базовий кістяк попередньої спеціалізації (доц. Петренко А.І., доц. Калніболотський Ю.М., ст. викл. Вакуленко Е.М., асс. Денбновецький С.В., асс. Абакумов В.Г., асс. Будняк А.А.) продовжував працювати в галузі сигнальної електроніки і систем керування. Коли до КПІ прийшов проф. Сигорский В.П., відроджена спеціалізація на новій кафедрі у порівняно короткий термін досягла істотних успіхів за усіма напрямками своєї діяльності: навчальнометодичної, наукової та організаційно-виховної.

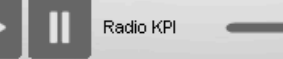

#### **Висновки**

- Було проаналізовано принципи побудови Інтернет радіо.
- Зроблена порівняльна характеристика ПЗ для Інтернет радіо.
- Був реалізований медіа сервер на кафедрі СП.
- На сайт кафедри був доданий модуль для прослуховування Інтернет радіо.

# Дякую за увагу!